# **RMS Rental**

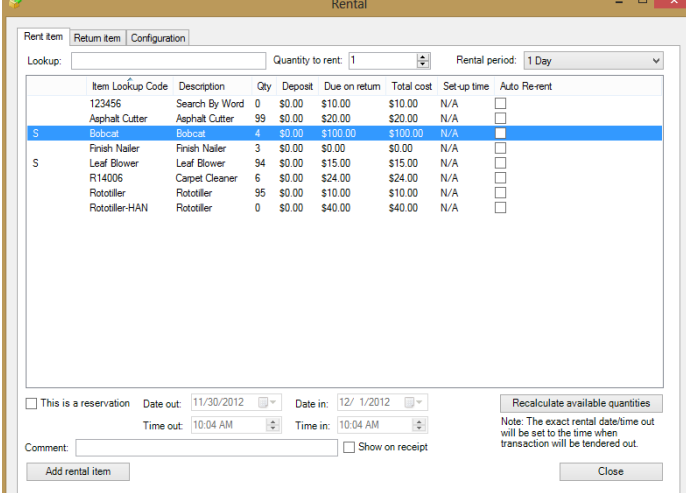

## **Rent and Sell from RMS POS Screen**

- Rent items with full, partial, or payment due at time of return
- Charge refundable security or other deposits for full or partial credit on rental return

#### **Rental Items**

- Unique pricing, deposit, late fees set-up time, item messages, tag along items or fees, pictures, and specifications
- Rent multiple quantities of the same item to one or more customers

## **Reservations**

- Reserve item(s) for future time periods
- Make changes to reservations before pickup
- View Availability of all items for any time period
- Automatic conflict checking
- Reserve items with full, partial, or payment due at pickup

## **Rental Contract**

- Includes customer information, drivers license, and car license
- Terms and Signature Required terms (integrates with SS Signature Capture)
- Time out and time due in
- Damage Waiver

## **"Off Rent" Tracking**

- Customer calls in to take equipment "off rent" and contract is changed into a status of "off rent" pending return
- When the item is returned an invoice is generated and billed as of the "off rent" date

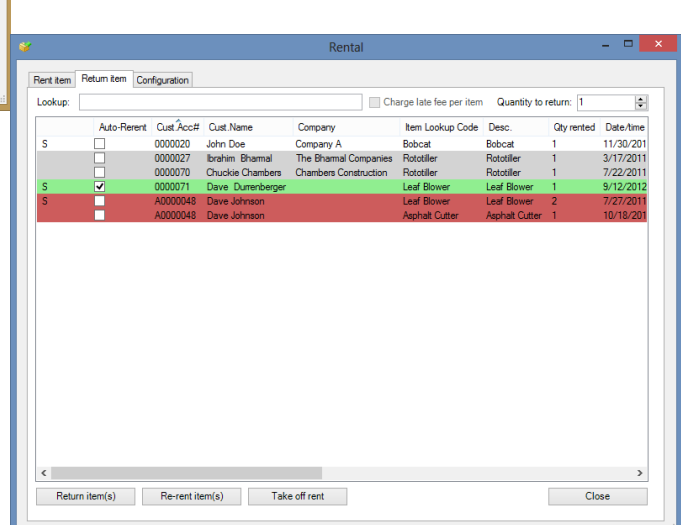

#### **Automatic Re-rent and bill to House Account**  (store charge account)

 Re-Rent and assign reference number sequentially such that a given contract and subsequent rerents can be group viewed in Microsoft RMS.

## **Rental Return**

- View overdue items and partial returns
- Charge late fees
- Make maintenance comments
- Track run-time hours
- Pro-Rated Rentals

## **Configuration**

- Many rental time periods, grace periods, late fees, deposits, and costs of goods
- Late fees can be fixed, auto calculated, or overridden

## **System Requirements**

Microsoft RMS Version 2.0, Net 3.5, SQL 2005, Windows XP (Pro or Home), Windows Vista (Pro or Home) or Windows 7/8 (32-bit or 64-bit)

System Solutions LLC • 80 Eastern Boulevard Suite 2 • Glastonbury, CT 06033 (888) 816-8002

**[www.syssolutionsllc.com](http://www.syssolutionsllc.com/)**

IUODS, L